департамонт образования и науки курганской области

Государственное бюджетное профессиональное образовательное учреждение «Курганский технологический колледж

имени Героя Советского Союза Н.Я. Анфиногенова»

#### ДИПЛОМНЫЙ ПРОЕКТ ПРОЕКТИРОВАНИЕ СЕТИ ПЕРЕДАЧИ ДАННЫХ НА БАЗЕ ОБОРУДОВАНИЯ ФИРМЫ CISCO ДЛЯ ЦПЗ "РАССВЕТ"

Подготовил: Колбин А.С.

Группа: № 365

Специальность: 09.02.06 «Сетевое и системное администрирование»

Руководитель: Колотовкина Е.Ю.

#### Цель и задачи дипломного проекта

В основу данного дипломного проекта положена цель проектирование и настройка сети на базе предприятия ЦПЗ "Рассвет".

Задачи:

- изучить сеть предприятия;
- разработать сеть для предприятия;
- настроить сеть для предприятия;
- показать экономическую выгоду для предприятия;
- описать информационную безопасность для сети.

#### Описание сети предприятия ЦПЗ "Рассвет"

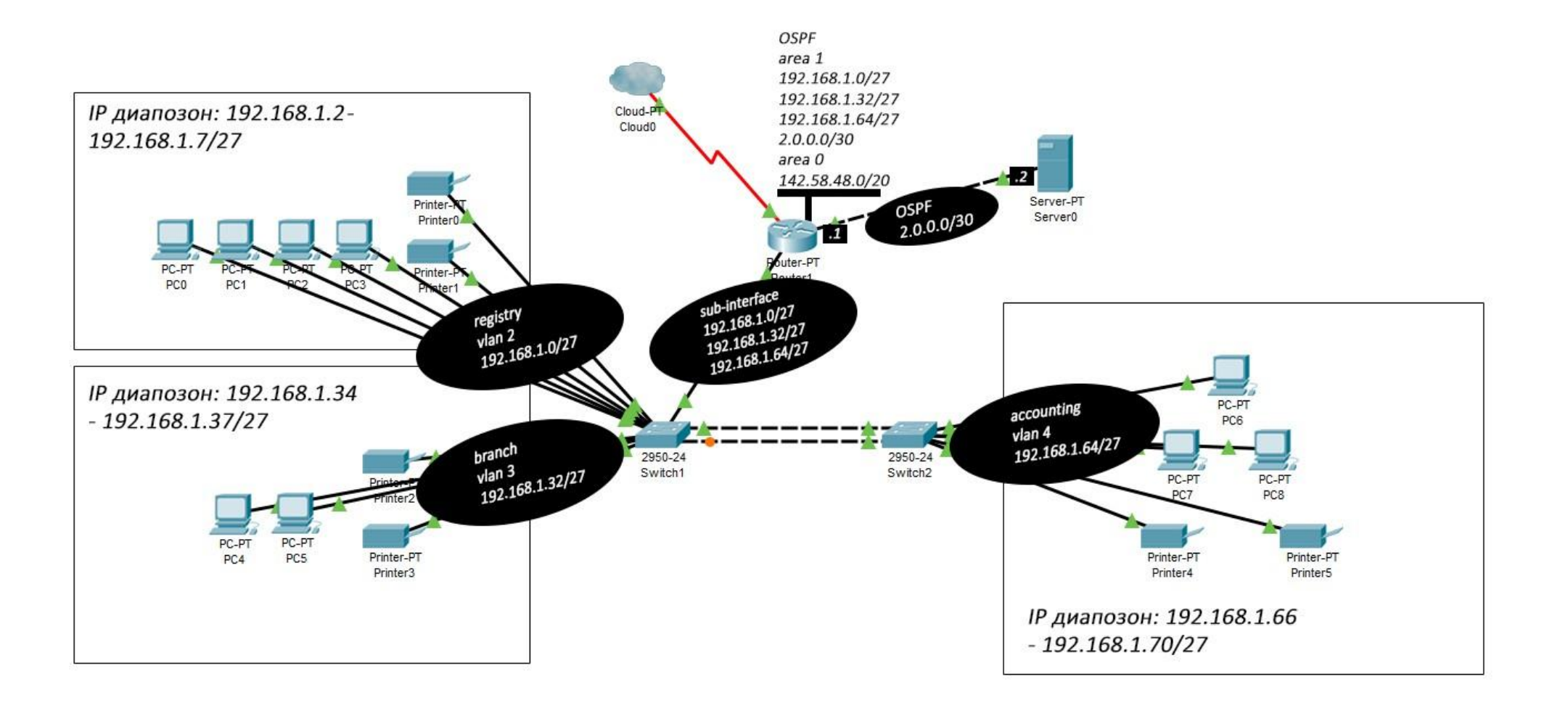

#### Требования к ЛВС предприятия

- производительность;
- •масштабируемость;
- •гибкость;
- •безопасность;
- экономичность;
- надежность.

## Выбор оборудования для реализации проекта

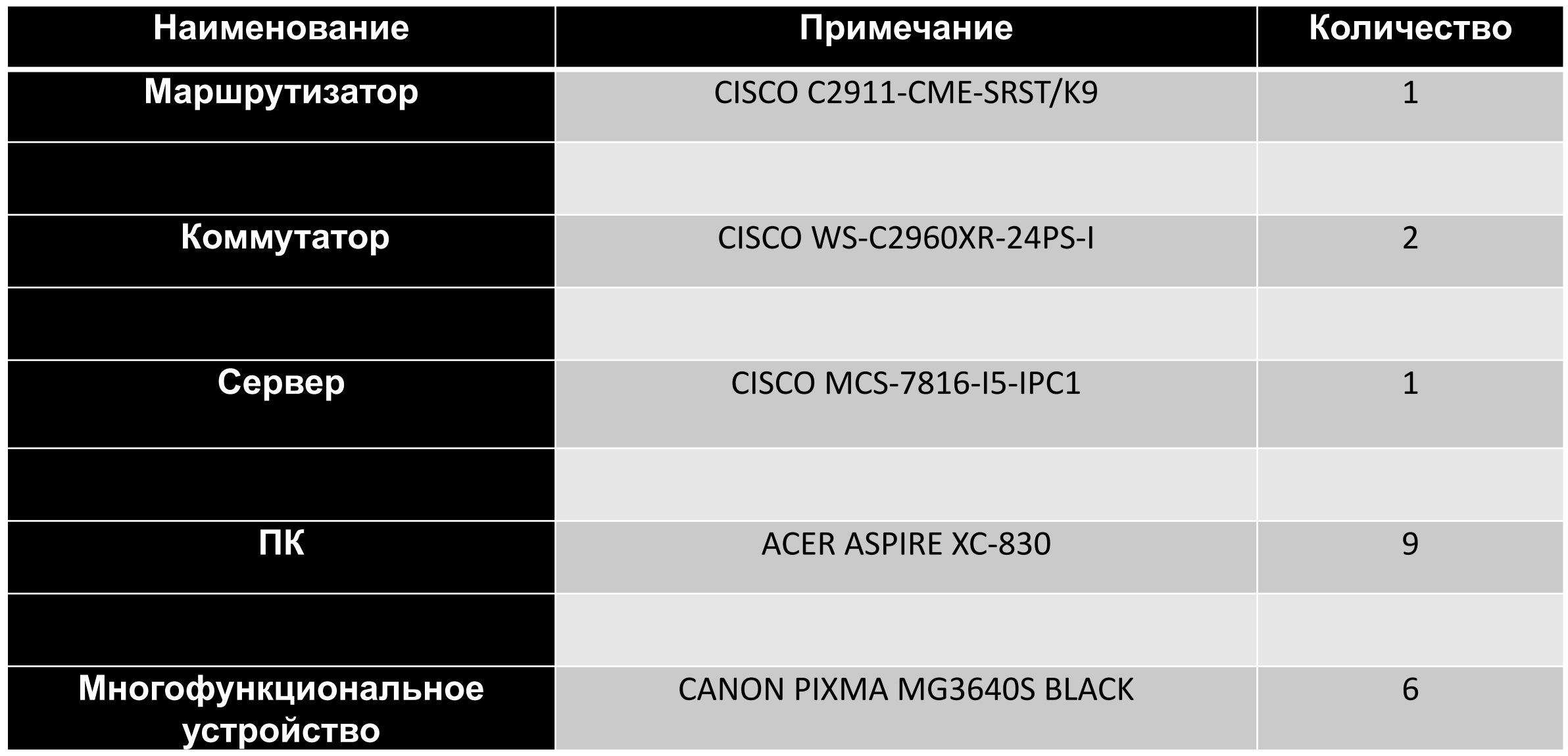

#### Выбор программного продукта для проектирования сети

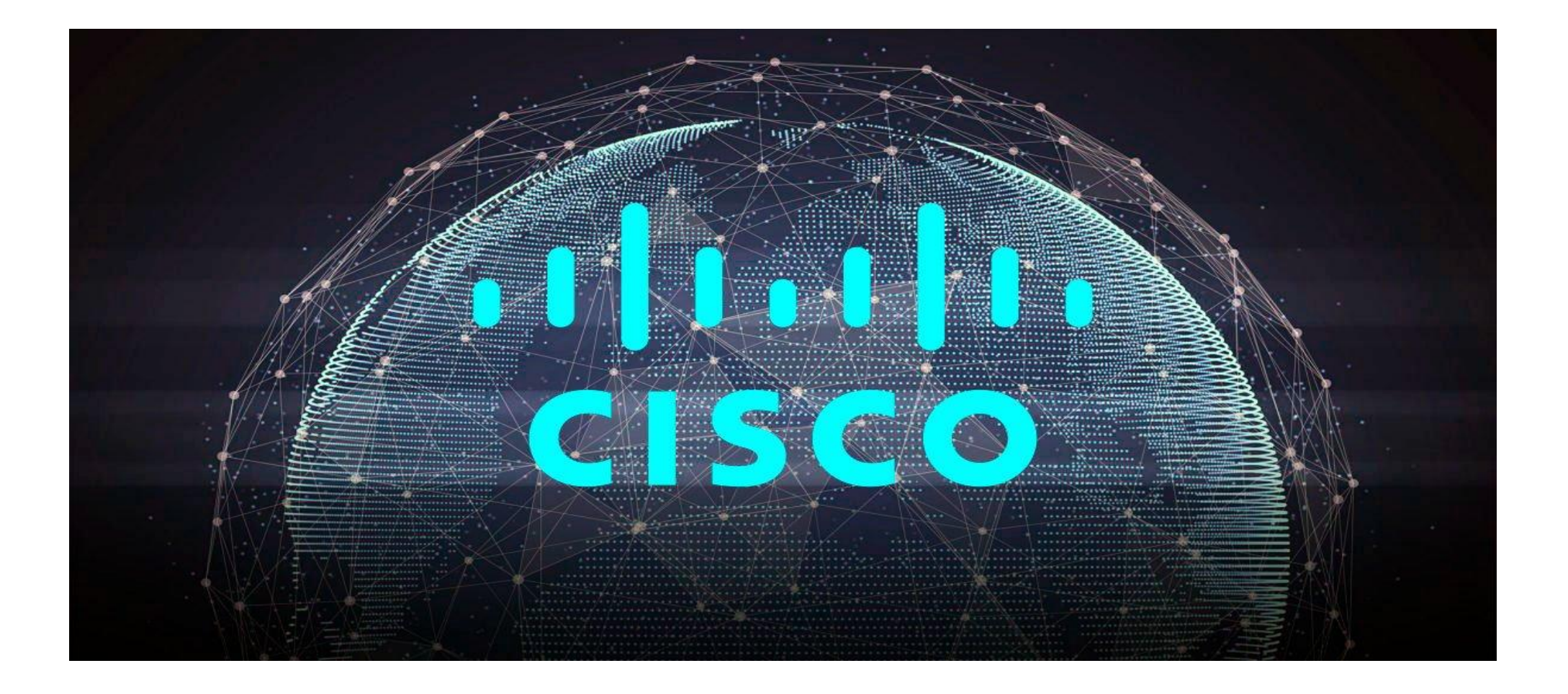

#### Настройки сети предприятия

Настройки которые были произведены:

- •базовая настройка сетевых устройств;
- настройка коммутации;
- настройка динамической маршрутизации;
- настройка агрегирования каналов;
- настройка протокола Spanning Tree Protocol;
- настройка сервиса электронной почты;
- настройка FTP сервиса.

### Распределение работ по этапам и оценка их трудоемкости

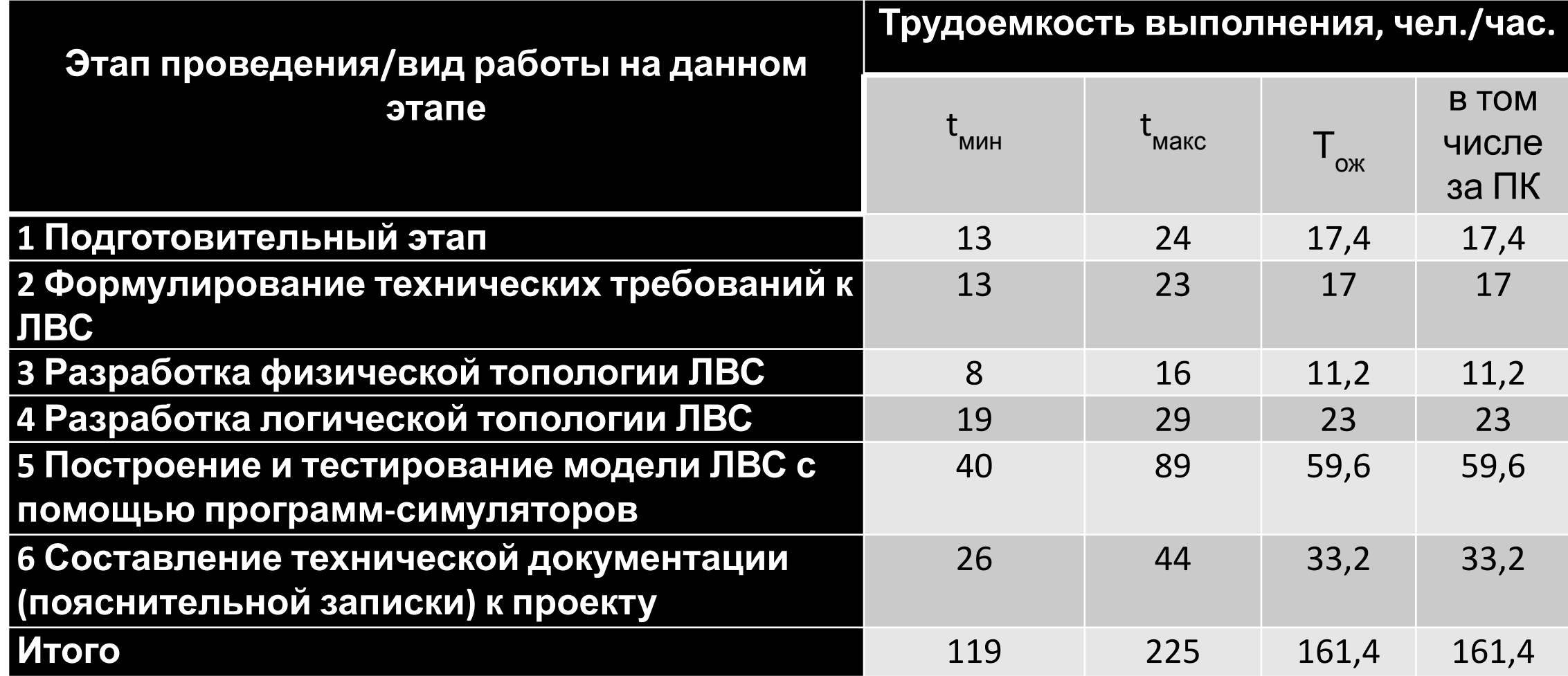

### Структура сметной стоимости проекта

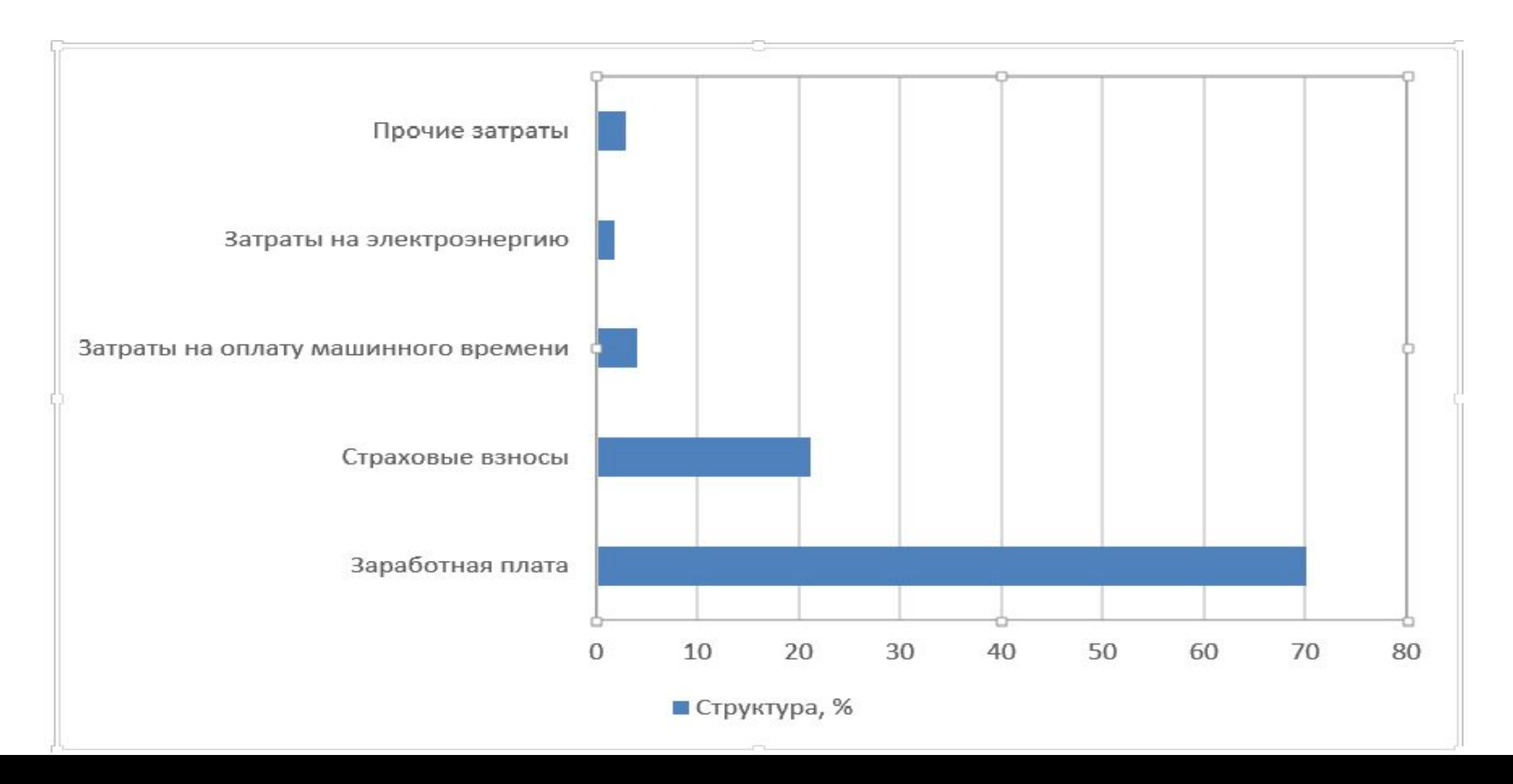

#### Экономические показатели проекта (разработчик)

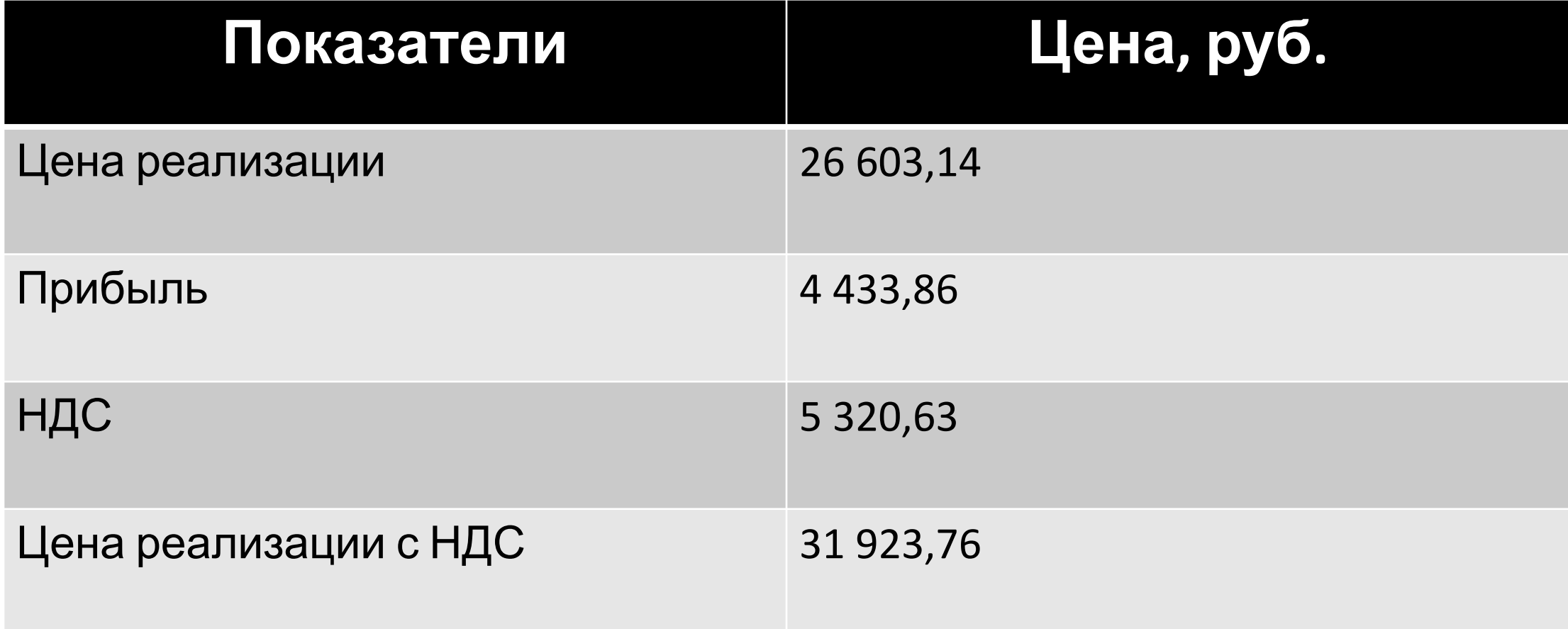

#### Заключение

В ходе дипломного проектирования была разработана сеть, выбрано оборудование для реализации проекта, выбран программный продукт для проектирования сети, проведены настройки сети предприятия, произведен расчет трудоемкости и экономических затрат, а также экономические показатели проекта, описана информационная безопасность и охрана труда.

Цель и задачи дипломного проектирования достигнуты.

# Спасибо за внимание!